# **SOFTWARE**

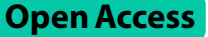

# Tidyproteomics: an open-source R package and data object for quantitative proteomics post analysis and visualization

Jeff Jones<sup>1,2\*</sup>, Elliot J. MacKrell<sup>3</sup>, Ting-Yu Wang<sup>1</sup>, Brett Lomenick<sup>1</sup>, Michael L. Roukes<sup>2</sup> and Tsui-Fen Chou<sup>1,4</sup>

\*Correspondence: ieffi@caltech.edu

<sup>1</sup> Proteome Exploration Laboratory, Beckman Institute, California Institute of Technology, Pasadena, CA 91125, USA 2 Division of Physics, Mathematics and Astronomy, California Institute of Technology, 1200 East California Boulevard. Pasadena, CA 91125, USA <sup>3</sup> Division of Chemistry and Chemical Engineering, California Institute of Technology, 1200 East California Boulevard, Pasadena, CA 91125, USA 4 Division of Biology and Biological Engineering, California Institute of Technology, Pasadena, CA 91125, USA

# **Abstract**

**Background:** The analysis of mass spectrometry-based quantitative proteomics data can be challenging given the variety of established analysis platforms, the diferences in reporting formats, and a general lack of approachable standardized post-processing analyses such as sample group statistics, quantitative variation and even data fltering. We developed *tidyproteomics* to facilitate basic analysis, improve data interoperability and potentially ease the integration of new processing algorithms, mainly through the use of a simplifed data-object.

**Results:** The R package *tidyproteomics* was developed as both a framework for stand‑ ardizing quantitative proteomics data and a platform for analysis workfows, containing discrete functions that can be connected end-to-end, thus making it easier to defne complex analyses by breaking them into small stepwise units. Additionally, as with any analysis workflow, choices made during analysis can have large impacts on the results and as such, *tidyproteomics* allows researchers to string each function together in any order, select from a variety of options and in some cases develop and incorporate custom algorithms.

**Conclusions:** *Tidyproteomics* aims to simplify data exploration from multiple plat‑ forms, provide control over individual functions and analysis order, and serve as a tool to assemble complex repeatable processing workflows in a logical flow. Datasets in *tidyproteomics* are easy to work with, have a structure that allows for biological annota‑ tions to be added, and come with a framework for developing additional analysis tools. The consistent data structure and accessible analysis and plotting tools also ofers a way for researchers to save time on mundane data manipulation tasks.

Keywords: Proteomics, Analysis, Quantitative, Pipeline, Workflow, Normalization, Imputation, Protein expression, Annotation enrichment

# **Background**

Quantitative proteomics is at the forefront of translational biology [\[1](#page-11-0), [2](#page-11-1)] and biomarker discovery [[3–](#page-11-2)[7\]](#page-11-3), providing unparalleled access to the workings of complex biological systems. As such, there are numerous hardware and software platforms for measuring [[8–](#page-11-4) [11](#page-11-5)] and cataloguing quantitative proteomes  $[12–16]$  $[12–16]$  $[12–16]$  $[12–16]$ , each with individualized methods

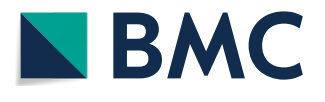

© The Author(s) 2023. **Open Access** This article is licensed under a Creative Commons Attribution 4.0 International License, which permits use, sharing, adaptation, distribution and reproduction in any medium or format, as long as you give appropriate credit to the original author(s) and the source, provide a link to the Creative Commons licence, and indicate if changes were made. The images or other third party material in this article are included in the article's Creative Commons licence, unless indicated otherwise in a credit line to the material. If material is not included in the article's Creative Commons licence and your intended use is not permitted by statutory regulation or exceeds the permitted use, you will need to obtain permission directly from the copyright holder. To view a copy of this licence, visit [http://](http://creativecommons.org/licenses/by/4.0/) [creativecommons.org/licenses/by/4.0/.](http://creativecommons.org/licenses/by/4.0/) The Creative Commons Public Domain Dedication waiver [\(http://creativecommons.org/publi](http://creativecommons.org/publicdomain/zero/1.0/) [cdomain/zero/1.0/\)](http://creativecommons.org/publicdomain/zero/1.0/) applies to the data made available in this article, unless otherwise stated in a credit line to the data.

of sorting, fltering, transforming quantitative values and visualizing the data [\[17](#page-11-8)]. Many of these tools generate output formats that have mixed data structures, non-standardized variable formats, and often confusing variable names. This can lead researchers to create one-of scripts for importing, cleaning, and analyzing data, often creating an environment of unmaintained code. Several R based packages already exist for the post analysis of quantitative proteomics data such as pmartR  $[18]$  $[18]$ , protti  $[19]$  and DEqMS  $[20]$  $[20]$ , along with several R packages that have companion web-based implementations such as MSstats [\[21,](#page-11-12) [22](#page-11-13)], DAPAR [[23,](#page-11-14) [24](#page-11-15)] and ProteoSign [\[25](#page-11-16)]. In addition, there are a collection of software tools that implement a specifc set of methods or lack accommodations to import data from multiple analysis platforms [\[17](#page-11-8), [26–](#page-12-0)[35](#page-12-1)]. We present *tidyproteomics,* an open-source R package for the post-analysis and visualization of proteomic data which aims to facilitate data explorations from multiple platforms, control over individual functions and analysis order, and serve as a tool to assemble complex processing workfows in a logical fow. Tis package takes inspiration from the tidyverse collection, which aims to share an "underlying design philosophy, grammar, and data structures" whereby data manipulation operations can be strung together end-to-end, or "pipelined," using simple logical functions to transform and visualize data as diagrammed in Fig. [1.](#page-2-0) *tidyproteomics*, as an open-source package, aims to provide a platform for community standard analyses and visualizations that often require complex code to manipulate data diferently for each analysis or visualization. For example, plotting a bar graph of protein counts per LCMS (liquid chromatography mass spectrometry) run might be straightforward in the R tidyverse packages, whereas plotting a Venn diagram of the protein count overlaps between samples requires inconsistent and advanced data manipulation. *tidyproteomics* attempts to bridge that gap for proteomics analysis by creating an intuitive and userfriendly environment for quantitative bioinformatics. Careful consideration was given to allow for full control over the order of operations, endowing users with the freedom to break convention. For example, the choice to normalize prior to imputation, or vice versa, has been explored and concluded [[36\]](#page-12-2), yet should remain a choice. Additionally, the choice to flter out contamination prior to normalization is advisable when it varies between samples, such as human keratin contamination [[37](#page-12-3)]. However, for example, fltering out a deliberate co-cultured organism might be preferred post- normalization. Each of these "last-mile" analysis considerations, requires a simple and facile implementation for exploration, which is the ultimate goal for *tidyproteomics*. Generally, preprocessing operations such as *impute()*, *normalize()*, and *subset()* can be specifed in a user-desired order, while post-processing operations for quality control, expression visualization, and ontology enrichment can be inserted at arbitrary steps along the pipeline.

#### **Implementation**

This package is intended to serve varying degrees of R programming expertise, catering to novices with a companion web-based R Shiny app, enabling proficient R programmers to dictate nuanced control, and allowing experts to adapt, modify and extend the current codebase. Tis package contains numerous functions, each with variable parameters, and as such not all aspects are fully discussed herein, but in addition can be found in the online documentation. Furthermore, utilization of this package requires a basic understanding of R along with some cursory knowledge of LCMS based proteomics to

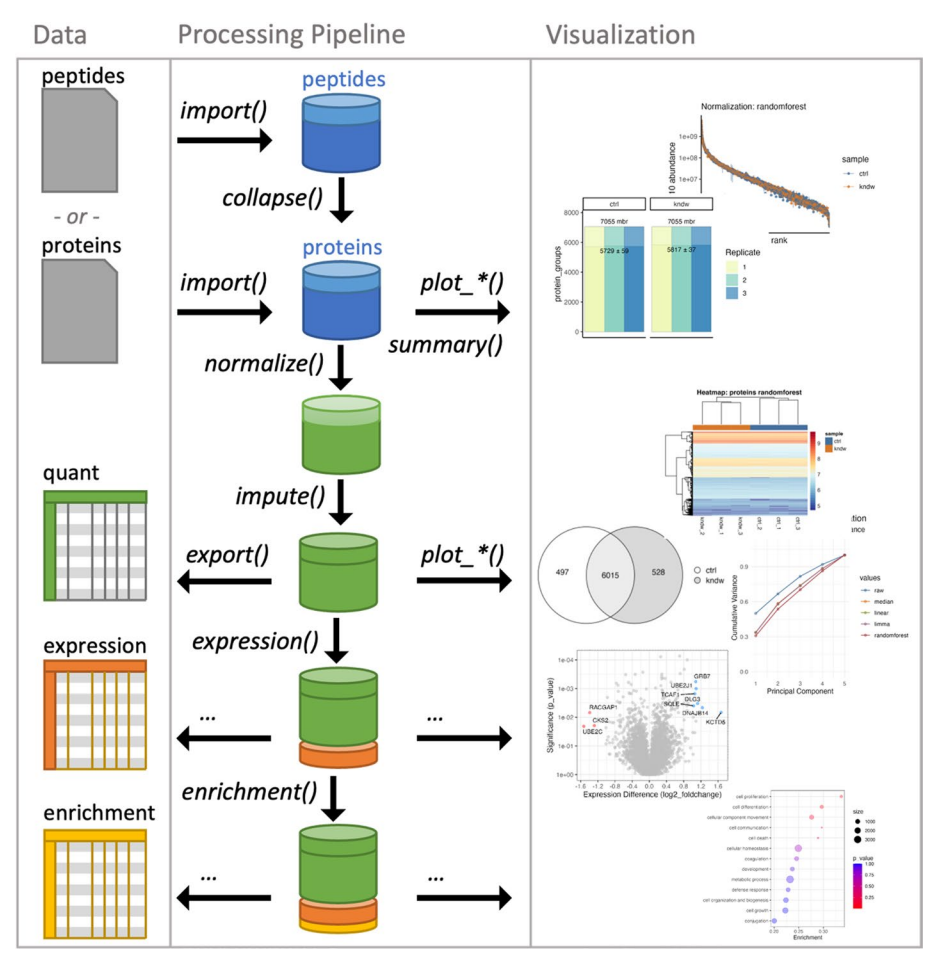

<span id="page-2-0"></span>**Fig. 1** Shows a diagram of a typical workflow for quantitative protein analysis starting by importing quantitative peptide values from an external source, with each function responsible for transforming, analyzing and visualizing the data

properly employ. To help facilitate the utility of *tidyproteomics* among users without much R experience, a publicly available data set is pre-loaded at installation [[38\]](#page-12-4), and a web-based application has also been developed. Note that *tidyproteomics* is purely intended to facilitate the manipulation and analysis of LCMS based quantitative proteomics data (both labeled and label-free) and many of the analytical choices, such as normalization type or when to impute, are not proposed or enforced. It is therefore recommended to have a solid understanding in a suitable analytical approach, and many of the references cited herein provide a decent starting point. In depth guidance, discussion and examples can be found on the GitHub page.

## **Extensibility**

Flexibility for additional data processing platforms is supported through the use of import directives that defne or translate the output data for consumption into tidyproteomics. This functionality is explained in detail in the R package accompanying documentation found on-line and should be able to accommodate any flat file schema.

Additionally, some functions allow for user-defned methods, such as calculating missing values with the *impute()* function, as well as the estimation of signifcance in diferential expression between two groups using the *expression()* function. Although certain functions, such as *normalize()*, do not have plugins implemented, the framework should allow experienced R users to implement a desired method either by modifying the code on their own or submitting a request to the maintainers. The online documentation provides valuable resources and detailed explanations of the various features and functions available in the package, including how to implement custom methods and perform advanced data analysis. Analysis outside of this package is supported with the ability to convert the data-object to an R *data.frame* in either long or wide format extending the common *as.data.frame()*.

#### **Data importing**

Importing data into *tidyproteomics* is handled by the main *import()* function, which currently can handle the output data from several common quantitative proteomics data processing suites such as ProteomeDiscoverer, MaxQuant, Skyline and DIA-NN. In addition to the native support for these platforms, there is a mechanism to create a configuration file to import data from almost any source. The data import process attempts to normalize the data structure into four basic components, each with simplifed data

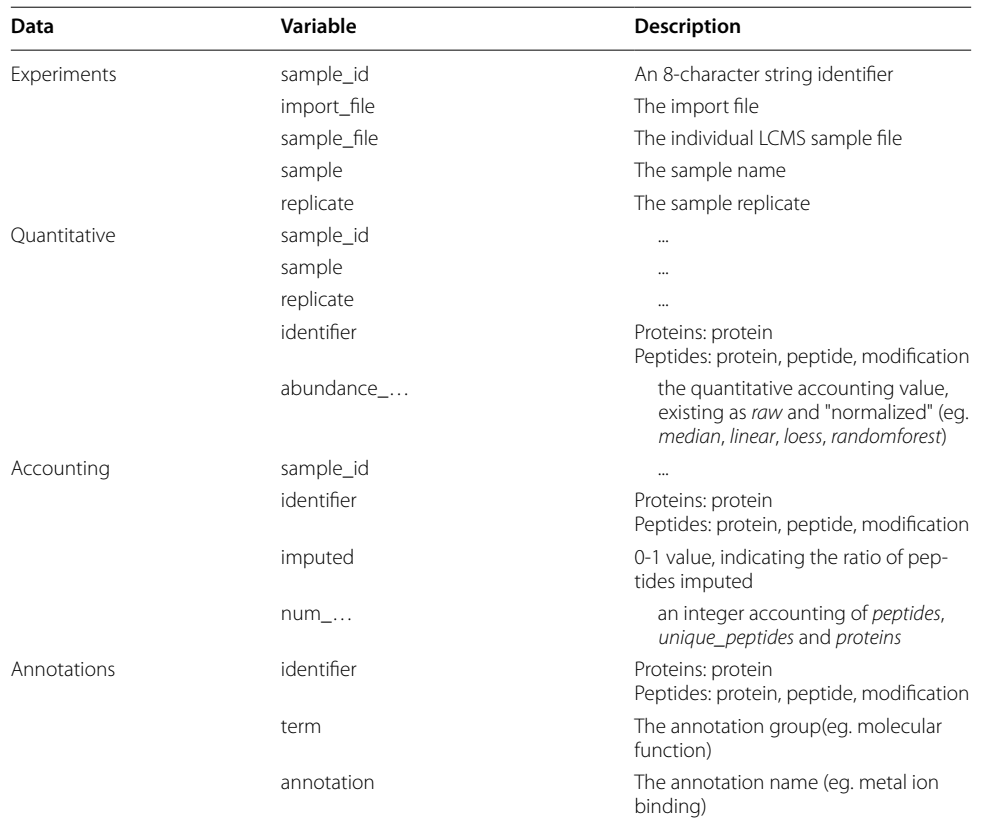

<span id="page-3-0"></span>**Table 1** The main data import structure utilizes a fragmented non-redundant scheme to minimize the size and complexity of the data

Additionally, the Annotations table is setup in a one-to-many organization that does not enforce rigidity of term defnitions across all measurement variables (eg. for each protein)

structures as shown in Table [1](#page-3-0). This function currently can accommodate either quantitative protein or peptide data, the latter of which can be converted to protein-level data via the *collapse()* function described later. In essence, this strategy conforms to the basic philosophy within modern data structures of storing redundant information in separate tables, reducing the size and complexity of a single table and thereby increasing the speed of accessing key components. As such, metadata pertaining to biological aspects such as GO, KEGG and UniProt annotations reside in a separate table called *annotations* and can be added without disturbing the main quantitative data while retaining utility in fltering and summary functions.

## **Data curation**

One of the more versatile aspects of this R package is the ability to extensively curate and filter the data. The function *subset*() allows data to be easily filtered with simple semantic expressions, similar to how the flter function in the tidyverse [[39](#page-12-5)] package dplyr [[40\]](#page-12-6) operates. This package also introduces two new operators that work as a regular expression flter (%like%) which can be used in the semantic expression to subset data based on pattern matching in variable groups. For example, the expression *!description %like% 'ribosome'* would keep all proteins with a description that does not include the word *'ribosome'*. Additionally, together with the *merge()* and *reassign()* functions, data can be combined from multiple sources, assigned to specifc sample groups and analyzed in a single collective. Alternatively, for example, data can be separated, normalized and imputed independently then recombined back into a single collective for analysis and visualization.

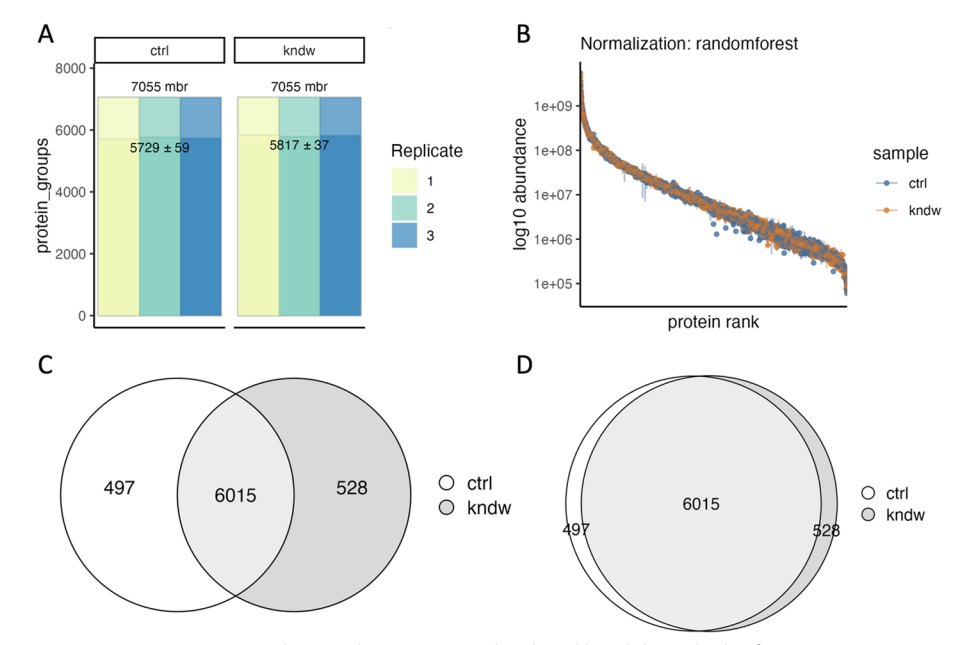

<span id="page-4-0"></span>**Fig. 2** Summary statistic visualizations between control (ctrl) and knockdown (kndw) for **A** protein counts with match-between-runs (top) and without (bottom) with 95%CI shown, **B** the quantitative abundance for each protein rank ordered by abundance, and the without match-between-runs protein overlap **C** as a Venn diagram and **D** a Euler diagram

Once data are imported, the data object can immediately be summarized and visualized, showing the counts, quantitative dynamic range, and accounting overlaps (Fig. [2](#page-4-0)) to obtain a high-level perspective on the data. This includes the variation in measurement, which is important for understanding both the statistical power of the study and how it may improve through abundance imputation and normalization, as discussed in *Processing*. Additionally, all data can be exported to *csv, tsv* or other related tabular formats for analysis in other platforms.

### **Annotations**

Biological annotations are an important part of proteomic analyses as demonstrated by several methods that utilize conserved grouping nomenclature to derive multivari-ate insights [\[41](#page-12-7)[–43\]](#page-12-8). The *tidyproteomics* package accommodates the incorporation of annotations from any source by linking the protein identifer with a term, such as Gene Ontology's biological domains, and the associated annotation, such as catalytic activity or DNA repair. In essence, the annotation terms form the grouping structure for which all proteins belong to one or many of. Tis structure allows for several terms to be present simultaneously and used separately in enrichment analysis, including custom terms specifc to a user's research goals. Additionally, annotations can be harnessed in the *subset()* function and are additionally applicable in the *summary()* function, allowing users to quickly assess protein groups.

#### **Processing**

Developing a quantitative proteomics data set requires some advanced knowledge of the experimental goals to determine whether steps such as normalization or imputation are warranted, and which specifc methodologies should be employed. Several research

<span id="page-5-0"></span>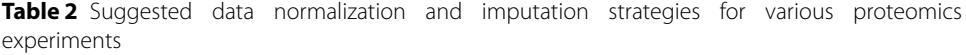

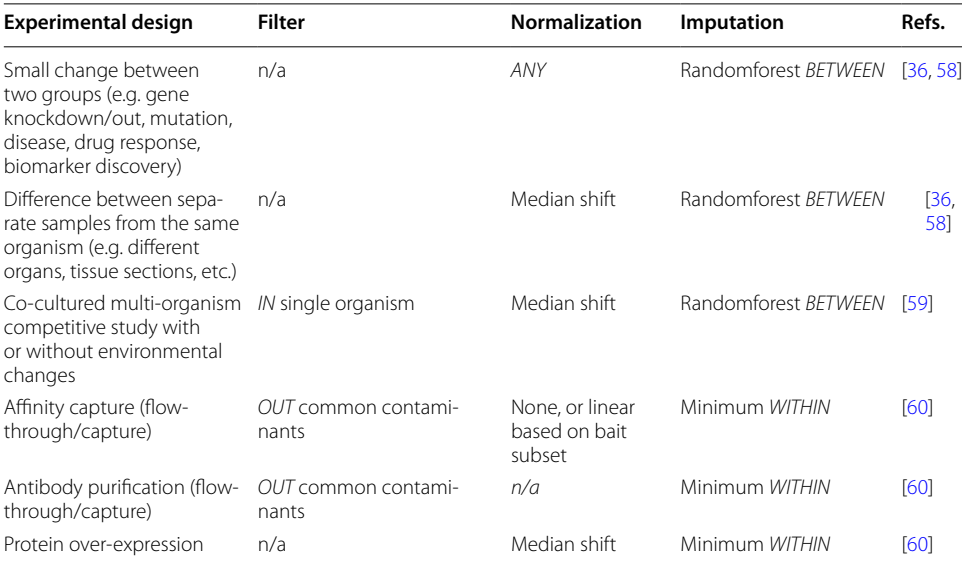

These suggestions only reflect the opinions and experiences of the authors, have not been derived from examination of any specifc literature, and do not come with any comparison testing. They are intended only as a starting point, adequate domain knowledge for each experimental design listed is expected

articles have previously explored these topics [[36,](#page-12-2) [44](#page-12-10)[–50\]](#page-12-11) and should be referenced in conjunction with specifc analytical goals.

Table [2](#page-5-0) attempts to summarize some of the more common proteomic experimental designs along with suggested analytical implementations.

## **Protein accounting**

Central to proteomics is the need to assign peptides to proteins and accurately defne diferences in their quantitative abundances between conditions. *tidyproteomics* accommodates simple methods of protein accounting through the *collapse()* function, which takes in an imported quantifed peptide data set and generates a protein data set according to several methods [[51\]](#page-12-12). Unique to this function, however, is the ability to select the protein inferencing algorithm, the number of proteins, ranked by abundance, the use of a summary function (sum, median, mean, etc.) and the choice to split the abundance of shared peptides according to the summed proportion of each. However, it should be noted that more recent methods of protein accounting such as Tukey's Median Polish [[35\]](#page-12-1) and MaxLFQ [\[52](#page-12-13)] have not yet been integrated.

### **Normalization**

Quantitative proteomics relies on accurate normalization, for which several choices are available but remain somewhat difficult to accurately implement and may require distinct data formatting requirements. For example, a simple alignment of measured medians requires only a few lines of code, while implementing normalization from the *limma* package requires non-intuitive formatting of the data. The *normalize()* function is designed as a wrapper to handle various methods of normalization all at once, subsequently enabling researchers the ability to examine the result and choose the method best suited for their analysis. Alternatively, the *select\_normalization()* function can automatically select the optimal normalization based on a weighted score combining coefficient of variation  $(CV)$ , dynamic range (Fig. [3B](#page-7-0)) and variability in the frst three principal component analysis (PCA) components (Fig. [3](#page-7-0)C) similar to other proposed methods  $[53]$  $[53]$ , or the user can override this selection manually. The values from the selected normalization are then used for all downstream plots and analyses such as *expression()* and *enrichment()*. In addition to proteome-wide normalization, a subset can be used as the basis for normalization, such as for spike-in quantitative analytes or the bait protein in an immunoprecipitation experiment. This is accomplished with the same semantic syntax as with the *subset()* function and is refected in the recorded operations.

## **Imputation**

Along with normalization, imputing missing values is another important task in quantitative proteomics that can be challenging to implement. Again, *tidyproteomics* attempts to facilitate this with the *impute()* function, which currently can support any base-level or user-defned function, applied either *within* or *between* sample groups. Additionally, the R package missForest [[47\]](#page-12-15) has been included and implemented to run in parallel to optimized computing times, which has been previously shown to

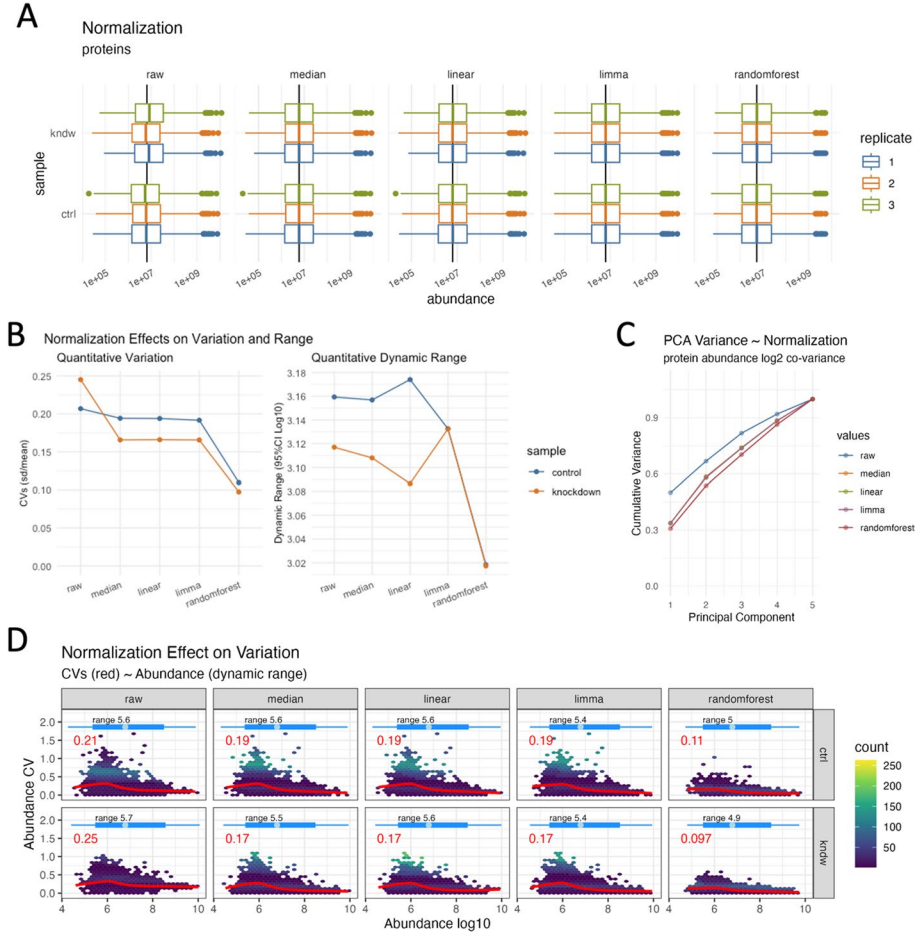

<span id="page-7-0"></span>Fig. 3 Post-normalization visualizations for A simple box plot of abundance (log10 scale) values for each normalization method, **B** efects of normalization on variance and dynamic range (95%CI Log10 abundance), note randomforest's ability to dramatically lower the variance without efecting the overall dynamic range, which can also be visualized in **D** where the CVs (averaged red line, heat map dark blue hexagons) are plotted as a function of Log10 abundance, showing that higher CVs are prominent at lower abundances as expected, and **C** showing the cumulative variance from PCA analysis over the principal components

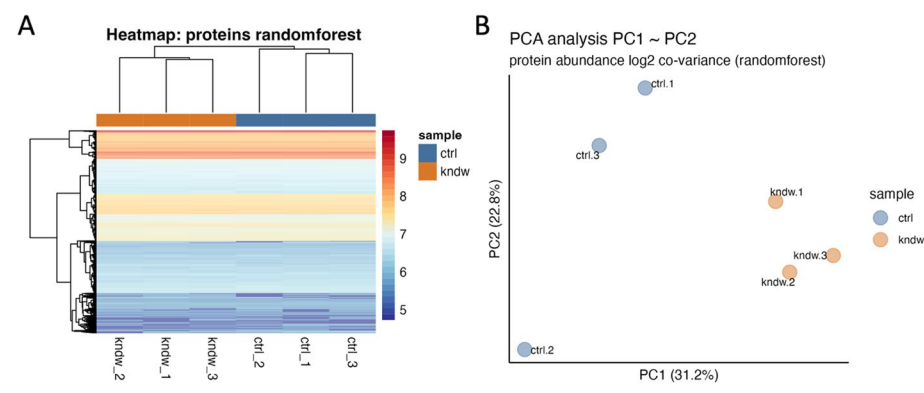

<span id="page-7-1"></span>**Fig. 4** Post-normalization visualizations showing **A** hierarchal clustering heatmap and **B** PCA score plot of the frst two principal components

yield the smallest error rates among algorithms evaluated for missing value imputation [\[36](#page-12-2), [48](#page-12-16)–[50](#page-12-11)]. Although random forest algorithms have demonstrated superiority in imputation and regression, this does not mean they should be used in every case. For example, when imputing missing values from a knock-out experiment, such as the one demonstrated herein and seen in Fig. [4,](#page-7-1) it can be preferrable to use *minimum* value imputation over the more complex *random forest*, simply because in this experiment we have an expectation that missing values are not at random, and likely due to our knockout procedure.

#### **Tracking**

One of the more difficult challenges in data analysis is accurately and succinctly recording the chronological transformations that occur on a data set. *tidyproteomics* implements a simple system for tracking and recording each transformative step within the main data object. Tat record is also easily retrievable with the *operations()* function call, the result of which describes each transformation along with any relevant scientifc literature citations.

### **Visualization**

The ability to summarize and visualize data, both pre and post processing, is critical to any processing pipeline. *Tidyproteomics* addresses this with both a *summary()* function and several *plot ()* functions. The summary function (described further in the online documentation) utilizes the same semantics inherent to *subset()* to generate summary statistics on any variable set, including all annotated and accounting terms. The functions *plot\_counts()* and *plot\_quantrank()* (Fig. [2](#page-4-0) A and B, respectively) both utilize the summary function to provide summary statistic visualizations. Additionally, the *plot\_ venn()* and *plot\_euler()* (Fig. [2](#page-4-0) C and D, respectively) provide visualizations on the protein level overlap between 2 or more groups.

Visualizing processed data is an important aspect of data analysis, and great care is taken to explore the normalized data with a variety of plot functions (Fig. [3](#page-7-0)). Each of these is intended to display graphs that should lend insights such as the quantitative ranges pre and post-normalizations (Fig. [3](#page-7-0)A, *plot\_normalization()*), the sample specifc CVs and dynamic range (Fig. [3B](#page-7-0), *plot\_variation()*) and principal component variation (Fig. [3](#page-7-0)C, *plot\_variation\_pca()*) for each normalization. Perhaps more intriguing is the plot in Fig. [3](#page-7-0)D (*plot\_dynamic\_range()*) which shows a density heat map of sample specific CVs in relation to quantitative abundance. This plot highlights how CVs increase at the lower quantitative range and, more importantly, how each normalization method can address these large variances. Again, note how random forest normalization is best able to minimize the CVs at the lower quantitative range. Once normalization and imputation methods have been implemented and selected, it is often desired to visualize the unbiased clustering of samples. This can be accomplished with the *plot\_heatmap()* and *plot\_pca()* functions to generate plots as shown in Fig. [4](#page-7-1) A and B, respectively.

### **Results**

The demonstration of the *tidyproteomics* functions are facilitated by data included within the package, which is the ProteomeDiscoverer 3.0 analysis of biological replicates of both a wildtype HCT116 cell culture (ctrl shRNA) and HCT116 cell culture with a single targeted knock-down (kndw,  $p97$  shRNA) of the  $p97$  gene [\[38](#page-12-4)]. The full analysis is provided in the Supplemental Materials as an example R script that can be used to generate all the fgures shown here.

After data importing, fltering, normalization and imputation, a two-sample diferential expression analysis can be initiated in *tidyproteomics* using the *expression()* function defned simply as the ratio of the two sample groups (e.g. *kndw/ctrl*) along with a chosen statistical method such as Student's T-Test or an Empirical Bayes ofered by the limma package[\[54](#page-12-17)], however, recent methods that consider PSM counts are not yet implemented  $[20, 29]$  $[20, 29]$  $[20, 29]$ . The resulting expression analysis can be visualized using the *plot volcano()* and *plot proportion()* plotting functions as shown in Fig. [5A](#page-9-0) and B. While the volcano plot depicted in Fig. [5](#page-9-0)A has long been the traditional visualization for expression data [[55\]](#page-12-19), the alternative plot in Fig. [5](#page-9-0)B has been infuential in conveying the relative abundance of diferentially expressed proteins when researchers are expecting their over-expression to have a dramatic efect, or are unaware of the overall proportion a targeted protein is within the dynamics of the entire proteome. In addition, we introduce a new visualization that compares the data between two expression analyses, which is accessible via *plot\_compexp()*. This visualization is informative when comparing two diferent treatments against the same control (e.g. diferent compounds or separate gene mutations) and looking for similarities in signifcant protein expression diferences (Additional fle [1](#page-10-0): Fig. S1). It can also be used to compare two diferent methods of determining expression diferences in a single dataset, such as the Wilcoxon rank sum and Empirical Bayes methods (Additional fle [1:](#page-10-0) Fig. S1). Furthermore, a term enrichment analysis is possible proceeding an expression analysis with the *enrichment()* function, again defned simply as the ratio of the two sample groups (e.g. *kndw/ctrl*) along with a chosen statistical method such as the gene-set enrichment analysis (GSEA) algorithm [[41\]](#page-12-7) or a simple Wilcoxon rank sum comparison. This analysis can be visualized with the *plot\_enrichment()* function as shown in Fig. [5C](#page-9-0).

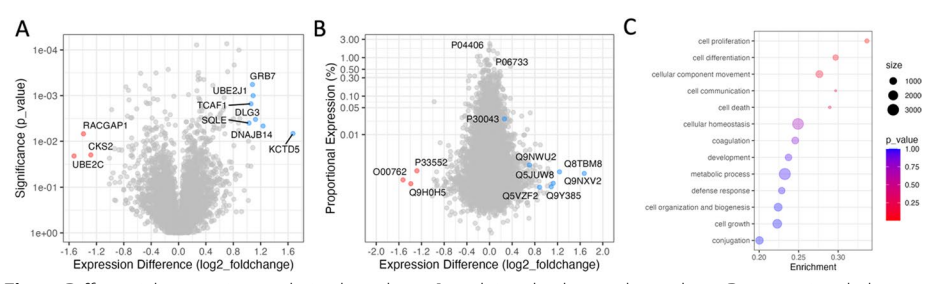

<span id="page-9-0"></span>**Fig. 5** Diferential expression analysis plotted as a **A** traditional volcano plot and as a **B** proportional plot that emphasizes the quantitative abundance of each protein, highlighting in color (red-downregulated and blue-upregulated) the proteins with statistical diferences. Plot B is helpful when visualizing the results from a pull-down experiment where the diferences are expected to be in the majority. Plot **C** visualizes the results from a term-enrichment analysis where terms are ranked by p\_value

## **Conclusions**

While there have been proposed data standards for quantitative mass spectrometry [[56](#page-12-20), [57](#page-12-21)], not all research conforms to the same formats. Tis R package addresses a small, but important, component of data interpolation between analysis platforms for efficient, simplified post-analysis of quantitative proteomic data. The datasets in *tidyproteomics* are easy to manipulate, model and visualize, and have a specifc structure amenable to adding biological annotations for further analyses. The framework provided by *tidyproteomics* should also facilitate the development of additional tools for data analysis. The advantages of a consistent data structure and accessible analysis and plotting tools free researchers from mundane data manipulation tasks.

#### **Availability and requirements**

Project name: tidyproteomics. Project homepage: https://github.com/jeffsocal/tidyp [roteomics.](https://github.com/jeffsocal/tidyproteomics) Operating system: platform independent. Programming language: R. Other requirements: none. License: MIT. Any restrictions to use by non-academics: none.

#### **Abbreviations**

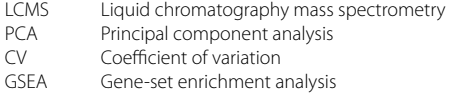

#### **Supplementary Information**

The online version contains supplementary material available at [https://doi.org/10.1186/s12859-023-05360-7.](https://doi.org/10.1186/s12859-023-05360-7)

<span id="page-10-0"></span>Additional file 1. Supplemental provides an example R script utilizing the tidyproteomics package to demonstration the analysis pipeline and reproduce the fgures used herein.

#### **Acknowledgements**

The authors would like to thank numerous Caltech graduate students for their feedback and discussions that are an invaluable resource for understanding how to convey concise information about biological systems from complex analyses. A manual covering all the available functions along with explanation of each function and tutorials can be found at [https://jefsocal.github.io/tidyproteomics.](https://jeffsocal.github.io/tidyproteomics) An R Shiny application is available at [http://bioinformatics.pel.caltech.](http://bioinformatics.pel.caltech.edu/tidyproteomics/) [edu/tidyproteomics/.](http://bioinformatics.pel.caltech.edu/tidyproteomics/)

#### **Author contributions**

JJ developed the tidyproteomics code base. EM developed the shiny application. TYW, BL, TFC and MLR provided insight to workfow processes and analysis. All authors read and approved the fnal manuscript.

#### **Funding**

The Proteome Exploration Laboratory was supported by NIH OD010788, NIH OD020013, the Betty and Gordon Moore Foundation through grant GBMF775 and the Beckman Institute at Caltech. The Shiny app is hosted by The Proteome Exploration Laboratory at the Caltech Beckman Institute. This work was supported by the Institute for Collaborative Biotechnologies through cooperative agreement W911NF-19-2-0026 from the U.S. Army Research Office. The content of the information does not necessarily refect the position or the policy of the Government, and no official endorsement should be inferred. In addition, partial support was provided by the Wellcome Leap Delta Tissue Program.

#### **Availability of data and materials**

The datasets analyzed within the current study are available in the *Tidyproteomics* code repository, [https://github.com/](https://github.com/jeffsocal/tidyproteomics) [jefsocal/tidyproteomics](https://github.com/jeffsocal/tidyproteomics) and Shiny app <https://github.com/ejmackrell/tidyproteomics-interactive>. Access to both the protein and peptide data sets are immediately available upon loading the package. Additionally, the data set is available from the Caltech data repository, [https://data.caltech.edu/records/aevwq-2ps50,](https://data.caltech.edu/records/aevwq-2ps50) taken from Wang et al. [\[38\]](#page-12-4).

#### **Declarations**

#### **Ethics approval and consent to participate** Not applicable.

**Consent for publication** Not applicable.

**Competing interests**

The authors declare that they have no competing interests.

Received: 7 March 2023 Accepted: 25 May 2023

Published online: 06 June 2023

#### **References**

- <span id="page-11-0"></span>1. Dupree EJ, Jayathirtha M, Yorkey H, Mihasan M, Petre BA, Darie CC. A critical review of bottom-up proteomics: the good, the bad, and the future of this feld. Proteomes. 2020;8:14.
- <span id="page-11-1"></span>Pappireddi N, Martin L, Wühr M. A review on quantitative multiplexed proteomics. ChemBioChem. 2019;20:1210–24.
- <span id="page-11-2"></span>3. Shu T, Ning W, Wu D, Xu J, Han Q, Huang M, et al. Plasma proteomics identify biomarkers and pathogenesis of COVID-19. Immunity. 2020;53:1108-1122.e5.
- 4. Swan AL, Mobasheri A, Allaway D, Liddell S, Bacardit J. Application of machine learning to proteomics data: classifcation and biomarker identifcation in postgenomics biology. OMICS. 2013;17:595–610.
- 5. Jones JJ, Wilcox BE, Benz RW, Babbar N, Boragine G, Burrell T, et al. A plasma-based protein marker panel for colorectal cancer detection identifed by multiplex targeted mass spectrometry. Clin Colorectal Cancer. 2016;15:186-194.e13.
- 6. Hristova VA, Chan DW. Cancer biomarker discovery and translation: proteomics and beyond. Expert Rev Proteom. 2019;16:93–103.
- <span id="page-11-3"></span>7. Nusinow DP, Szpyt J, Ghandi M, Rose CM, McDonald ER 3rd, Kalocsay M, et al. Quantitative proteomics of the cancer cell line encyclopedia. Cell. 2020;180:387-402.e16.
- <span id="page-11-4"></span>8. Yu Q, Paulo JA, Naverrete-Perea J, McAlister GC, Canterbury JD, Bailey DJ, et al. Benchmarking the orbitrap tribrid eclipse for next generation multiplexed proteomics. Anal Chem. 2020;92:6478–85.
- 9. Bekker-Jensen DB, Martínez-Val A, Steigerwald S, Rüther P, Fort KL, Arrey TN, et al. A compact quadrupoleorbitrap mass spectrometer with faims interface improves proteome coverage in short LC gradients\*. Mol Cell Proteomics. 2020;19:716–29.
- 10. Lesur A, Schmit P-O, Bernardin F, Letellier E, Brehmer S, Decker J, et al. Highly multiplexed targeted proteomics acquisition on a TIMS-QTOF. Anal Chem. 2021;93:1383–92.
- <span id="page-11-5"></span>11. Sobsey CA, Ibrahim S, Richard VR, Gaspar V, Mitsa G, Lacasse V, et al. Targeted and untargeted proteomics approaches in biomarker development. Proteomics. 2020;20:e1900029.
- <span id="page-11-6"></span>12. Orsburn BC. Proteome discoverer—a community enhanced data processing suite for protein informatics. Proteomes. 2021;9:15.
- 13. Tyanova S, Temu T, Cox J. The MaxQuant computational platform for mass spectrometry-based shotgun proteomics. Nat Protoc. 2016;11:2301–19.
- 14. Pino LK, Searle BC, Bollinger JG, Nunn B, MacLean B, MacCoss MJ. The Skyline ecosystem: Informatics for quantitative mass spectrometry proteomics. Mass Spectrom Rev. 2020;39:229–44.
- 15. Röst HL, Sachsenberg T, Aiche S, Bielow C, Weisser H, Aicheler F, et al. OpenMS: a fexible open-source software platform for mass spectrometry data analysis. Nat Methods. 2016;13:741–8.
- <span id="page-11-7"></span>16. da Veiga LF, Haynes SE, Avtonomov DM, Chang H-Y, Shanmugam AK, Mellacheruvu D, et al. Philosopher: a versatile toolkit for shotgun proteomics data analysis. Nat Methods. 2020;17:869–70.
- <span id="page-11-8"></span>17. Tyanova S, Temu T, Sinitcyn P, Carlson A, Hein MY, Geiger T, et al. The Perseus computational platform for comprehensive analysis of (prote)omics data. Nat Methods. 2016;13:731–40.
- <span id="page-11-9"></span>18. Stratton KG, Webb-Robertson B-JM, McCue LA, Stanfll B, Claborne D, Godinez I, et al. pmartR: quality control and statistics for mass spectrometry-based biological data. J Proteome Res. 2019;18:1418–25.
- <span id="page-11-10"></span>19. Quast J-P, Schuster D, Picotti P. protti: an R package for comprehensive data analysis of peptide- and proteincentric bottom-up proteomics data. Bioinform Adv. 2022;2:vbab041.
- <span id="page-11-11"></span>20. Zhu Y, Orre LM, Zhou Tran Y, Mermelekas G, Johansson HJ, Malyutina A, et al. DEqMS: a method for accurate variance estimation in diferential protein expression analysis. Mol Cell Proteom. 2020;19:1047–57.
- <span id="page-11-12"></span>21. Choi M, Chang C-Y, Clough T, Broudy D, Killeen T, MacLean B, et al. MSstats: an R package for statistical analysis of quantitative mass spectrometry-based proteomic experiments. Bioinformatics. 2014;30:2524–6.
- <span id="page-11-13"></span>22. Kohler D, Kaza M, Pasi C, Huang T, Staniak M, Mohandas D, et al. MSstatsShiny: a GUI for versatile, scalable, and reproducible statistical analyses of quantitative proteomic experiments. J Proteome Res. 2023;22:551–6.
- <span id="page-11-14"></span>23. Wieczorek S, Combes F, Lazar C, Giai Gianetto Q, Gatto L, Dorfer A, et al. DAPAR & ProStaR: software to perform statistical analyses in quantitative discovery proteomics. Bioinformatics. 2017;33:135–6.
- <span id="page-11-15"></span>24. Tardif M, Fremy E, Hesse A-M, Burger T, Couté Y, Wieczorek S. Statistical analysis of quantitative peptidomics and peptide-level proteomics data with Prostar. Methods Mol Biol. 2023;2426:163–96.
- <span id="page-11-16"></span>25. Theodorakis E, Antonakis AN, Baltsavia I, Pavlopoulos GA, Samiotaki M, Amoutzias GD, et al. ProteoSign v2: a faster and evolved user-friendly online tool for statistical analyses of diferential proteomics. Nucleic Acids Res. 2021;49:W573–7.
- <span id="page-12-0"></span>26. Sticker A, Goeminne L, Martens L, Clement L. Robust summarization and inference in proteome-wide label-free quantifcation. Mol Cell Proteom. 2020;19:1209–19.
- 27. Yang Y, Cheng J, Wang S, Yang H. StatsPro: Systematic integration and evaluation of statistical approaches for detecting diferential expression in label-free quantitative proteomics. J Proteom. 2022;250:104386.
- 28. Wolski WE, Nanni P, Grossmann J, d'Errico M, Schlapbach R, Panse C. prolfqua: a comprehensive R-package for proteomics diferential expression analysis. J Proteome Res. 2023;22:1092–104.
- <span id="page-12-18"></span>29. Goeminne LJE, Sticker A, Martens L, Gevaert K, Clement L. MSqRob takes the missing hurdle: uniting intensityand count-based proteomics. Anal Chem. 2020;92:6278–87.
- 30. Ahlmann-Eltze C, Anders S. proDA: probabilistic dropout analysis for identifying diferentially abundant proteins in label-free mass spectrometry. bioRxiv. 2020;661496.
- 31. Gregori J, Sánchez À, Villanueva J. MsmsEDA & msmsTests: label-free diferential expression by spectral counts. Methods Mol Biol. 2023;2426:197–242.
- 32. Heming S, Hansen P, Vlasov A, Schwörer F, Schaumann S, Frolovaitė P, et al. MSPypeline: a python package for streamlined data analysis of mass spectrometry-based proteomics. Bioinform Adv. 2022;2:vbac004.
- 33. Shah AD, Goode RJA, Huang C, Powell DR, Schittenhelm RB. LFQ-analyst: an easy-to-use interactive web platform to analyze and visualize label-free proteomics data preprocessed with MaxQuant. J Proteome Res. 2020;19:204–11.
- 34. Koopmans F, Li KW, Klaassen RV, Smit AB. MS-DAP platform for downstream data analysis of label-free proteomics uncovers optimal workfows in benchmark data sets and increased sensitivity in analysis of Alzheimer's biomarker data. J Proteome Res. 2023;22:374–86.
- <span id="page-12-1"></span>35. Kohler D, Staniak M, Tsai T-H, Huang T, Shulman N, Bernhardt OM, et al. MSstats version 4.0: statistical analyses of quantitative mass spectrometry-based proteomic experiments with chromatography-based quantifcation at scale. J Proteome Res. 2023;22:1466–824.
- <span id="page-12-2"></span>36. Karpievitch YV, Dabney AR, Smith RD. Normalization and missing value imputation for label-free LC-MS analysis. BMC Bioinform. 2012;13(Suppl 16):S5.
- <span id="page-12-3"></span>37. Mellacheruvu D, Wright Z, Couzens AL, Lambert J-P, St-Denis NA, Li T, et al. The CRAPome: a contaminant repository for affinity purifcation-mass spectrometry data. Nat Methods. 2013;10:730–6.
- <span id="page-12-4"></span>38. Wang F, Li S, Houerbi N, Chou T-F. Temporal proteomics reveal specifc cell cycle oncoprotein downregulation by p97/VCP inhibition. Cell Chem Biol. 2022;29:517-529.e5.
- <span id="page-12-5"></span>39. Wickham H, Averick M, Bryan J, Chang W, McGowan L, François R, et al. Welcome to the tidyverse. J Open Source Softw. 2019;4:1686.
- <span id="page-12-6"></span>40. Wickham H, François R, Henry L, Müller K, et al. dplyr: a grammar of data manipulation. R package version 0 4. 2015;3:156.
- <span id="page-12-7"></span>41. Subramanian A, Tamayo P, Mootha VK, Mukherjee S, Ebert BL, Gillette MA, et al. Gene set enrichment analysis: a knowledge-based approach for interpreting genome-wide expression profles. Proc Natl Acad Sci U S A. 2005;102:15545–50.
- 42. Wu X, Hasan MA, Chen JY. Pathway and network analysis in proteomics. J Theor Biol. 2014;362:44–52.
- <span id="page-12-8"></span>43. Reimand J, Isserlin R, Voisin V, Kucera M, Tannus-Lopes C, Rostamianfar A, et al. Pathway enrichment analysis and visualization of omics data using g:Profler, GSEA, Cytoscape and EnrichmentMap. Nat Protoc. 2019;14:482–517.
- <span id="page-12-10"></span>44. Yan K, Yang Y, Zhang Y, Zhao W, Liao L. Normalization method utilizing endogenous proteins for quantitative proteomics. J Am Soc Mass Spectrom. 2020;31:1380–8.
- 45. Välikangas T, Suomi T, Elo LL. A systematic evaluation of normalization methods in quantitative label-free proteomics. Brief Bioinform. 2018;19:1–11.
- 46. Wang P, Tang H, Zhang H, Whiteaker J, Paulovich AG, Mcintosh M. Normalization regarding non-random missing values in high-throughput mass spectrometry data. Pac Symp Biocomput. 2006;315–26.
- <span id="page-12-15"></span>47. Stekhoven DJ, Bühlmann P. MissForest–non-parametric missing value imputation for mixed-type data. Bioinformat‑ ics. 2012;28:112–8.
- <span id="page-12-16"></span>48. Ma W, Kim S, Chowdhury S, Li Z, Yang M, Yoo S, et al. DreamAI: algorithm for the imputation of proteomics data. bioRxiv. 2020;2020.07.21.214205.
- 49. Kokla M, Virtanen J, Kolehmainen M, Paananen J, Hanhineva K. Random forest-based imputation outperforms other methods for imputing LC-MS metabolomics data: a comparative study. BMC Bioinform. 2019;20:492.
- <span id="page-12-11"></span>50. Bramer LM, Irvahn J, Piehowski PD, Rodland KD, Webb-Robertson B-JM. A review of imputation strategies for isobaric labeling-based shotgun proteomics. J Proteome Res. 2021;20:1–13.
- <span id="page-12-12"></span>51. Huang T, Wang J, Yu W, He Z. Protein inference: a review. Brief Bioinform. 2012;13:586–614.
- <span id="page-12-13"></span>52. Cox J, Hein MY, Luber CA, Paron I, Nagaraj N, Mann M. Accurate proteome-wide label-free quantifcation by delayed normalization and maximal peptide ratio extraction, termed MaxLFQ. Mol Cell Proteom. 2014;13:2513–26.
- <span id="page-12-14"></span>53. Willforss J, Chawade A, Levander F. NormalyzerDE: online tool for improved normalization of omics expression data and high-sensitivity diferential expression analysis. J Proteome Res. 2019;18:732–40.
- <span id="page-12-17"></span>54. Smyth GK. Limma: linear models for microarray data. In: Gentleman R, Carey VJ, Huber W, Irizarry RA, Dudoit S, editors. Bioinformatics and computational biology solutions using R and Bioconductor. New York: Springer; 2005. p. 397–420.
- <span id="page-12-19"></span>55. Li W. Volcano plots in analyzing diferential expressions with mRNA microarrays. J Bioinform Comput Biol. 2012;10:1231003.
- <span id="page-12-20"></span>56. Hoffmann N, Rein J, Sachsenberg T, Hartler J, Haug K, Mayer G, et al. mzTab-M: a data standard for sharing quantitative results in mass spectrometry metabolomics. Anal Chem. 2019;91:3302–10.
- <span id="page-12-21"></span>57. Walzer M, Qi D, Mayer G, Uszkoreit J, Eisenacher M, Sachsenberg T, et al. The mzquantml data standard for mass spectrometry–based quantitative studies in proteomics. Mol Cell Proteom. 2013;12:2332–40.
- <span id="page-12-9"></span>58. Karpievitch YV, Taverner T, Adkins JN, Callister SJ, Anderson GA, Smith RD, et al. Normalization of peak intensities in bottom-up MS-based proteomics using singular value decomposition. Bioinformatics. 2009;25:2573–80.
- <span id="page-13-0"></span>59. Chignell JF, Park S, Lacerda CMR, De Long SK, Reardon KF. Label-free proteomics of a defned, binary co-culture reveals diversity of competitive responses between members of a model soil microbial system. Microb Ecol. 2018;75:701–19.
- <span id="page-13-1"></span>60. Webb-Robertson B-JM, Matzke MM, Jacobs JM, Pounds JG, Waters KM. A statistical selection strategy for normaliza‑ tion procedures in LC-MS proteomics experiments through dataset-dependent ranking of normalization scaling factors. Proteomics. 2011;11:4736–41.

## **Publisher's Note**

Springer Nature remains neutral with regard to jurisdictional claims in published maps and institutional affiliations.